## **MODALITÀ DI RICHIESTA:**

- Inviare mail all'indirizzo: **[tecs@satapweb.it](mailto:tecs@satapweb.it)** u�lizzando il modello sotostante
- Indicare nell'oggeto: **Richiesta rimborso** (dita)
- Allegare la contabile del pagamento. Se si trata di agenzia inviare anche procura/delega
- U�lizzare carta intestata dita/agenzia

## CARTA INTESTATA DELLA DITTA

SPETT.LE

(DATI CONCESSIONARIA AUTOSTRADALE ALLA QUALE CHIEDERE RIMBORSO)

## **OGGETTO: Richiesta di rimborso**

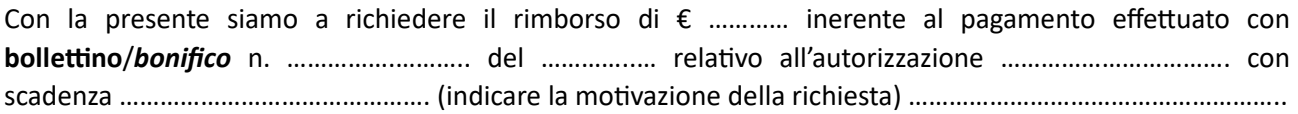

Il pagamento dovrà essere effettuato alle sottoindicate coordinate bancarie:

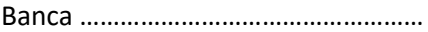

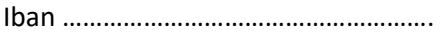

Agenzia/Dita …………………………………

Distinti saluti anno 1992 anno 1992. In the Community Community Community Community Community Community Community Community Community Community Community Community Community Community Community Community Community Communit

Si allega:

- Contabile del pagamento
- eventuale procura/delega